#### PREPARING A MUTUAL LEGAL ASSISTANCE REQUEST BY USING THE MLA WRITER TOOL

#### **STEP 1: FINDING THE MLA WRITER TOOL**

The MLA Writer Tool can be found pasting this URL in your browser: <u>https://www.unodc.org/mla/</u>

This screen will be displayed:

|              | DC<br>Office on Drugs and Crime                  |                                                                                           | 11 1000                                                                                            | Search                                                                                                    |  |
|--------------|--------------------------------------------------|-------------------------------------------------------------------------------------------|----------------------------------------------------------------------------------------------------|----------------------------------------------------------------------------------------------------|--|
| Home         | About UNODC                                      | Quick Links                                                                               | Field Offices                                                                                      | Site Map                                                                                                    |  |
| Introduction |                                                  | Mutual Legal .                                                                            | Assistance Request                                                                                 | Writer Tool                                                                                                    |  |
|              | practitioners                                    |                                                                                           |                                                                                                    | ed by UNODC to assist criminal justice<br>ing cooperation between States and                                                                                                    |  |
|              | all devices. 1                                   | It provides guidance to pract                                                             |                                                                                                    | one application, capable of running on<br>the drafting process and further helps<br>ion.                                                                                                    |  |
|              | The new guid                                     | ling elements in the revised to                                                           | ext of the MLA Tool are the follo                                                                  | wing:                                                                                                    |  |
|              |                                                  | tegration of additional specif<br>ng transfer of criminal proceed                         |                                                                                                    | ional cooperation in criminal matters,                                                                                                    |  |
|              |                                                  | lusion in the part under the t<br>ernational cooperation to con                           |                                                                                                    | ce" of references to joint investigations                                                                                                    |  |
|              | <ul> <li>The ad<br/>develop<br/>forms</li> </ul> | dition of substantive text in the<br>oments in the field of interna                       | ne so called "digital evidence mo<br>ational cooperation to combat<br>preservation of stored compu | odule" (taking into account all pertinent<br>cybercrime and covering the following<br>ter data; ensuring access to stored                                                                                          |  |
|              |                                                  | reamlining of the asset reco<br>nal MLA features.                                         | very features of the tool to a                                                                     | void overlaps and repetition with the                                                                                                    |  |
|              |                                                  |                                                                                           | DC Directories of <u>Competent</u><br>in the preparation of MLA reque                              | National Authorities (CNA) to enable ests.                                                                                                    |  |
|              |                                                  | and Laws on Crime ( <u>SHE</u><br>constantly updated inform<br>cooperation in criminal ma | RLOC ) in order to assist practition<br>nation such as national guides,                            | rtal known as Sharing Electronic Resources<br>ters in getting easy access to a variety of<br>legal provisions relating to international<br>purces such as munals, checklists of legal<br>rmats of other countries. |  |
|              |                                                  | s For Downloading The To                                                                  | ol                                                                                                 |                                                                                                    |  |
|              | Links to down                                    | nload the tool                                                                            |                                                                                                    |                                                                                                    |  |

ATTENTION: Notice that you will need to install the tool, following the instructions provided there.

Once you have completed the installation, this icon will appear in your computer:

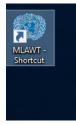

# STEP 2: START DRAFTING LETTER OF REQUEST

By clicking on the icon, you will find this screen:

| UNODC<br>Mutual Legal Assistance Request Writer Tool                                                                                   | Home About | Settings OTutorial | Help Language 🔻                                                  | Q Q Close                                                                            |   |
|----------------------------------------------------------------------------------------------------|------------|--------------------|------------------------------------------------------------------|--------------------------------------------------------------------------------------|---|
| Actions                                                                                                    |            | Manuals and Netw   | orks Lookup                                                      |                                                                                      |   |
| Start Drafting Letter of Request<br>Completed Request<br>Incomplete Request<br>Import Request<br>Search<br>Manuals and Networks Lookup |            | Guide Search       | nce Requests (Internet Require<br>ance Requests (Internet Requir |                                                                                      | V |
|                                                                                                    |            | MLA Requests Co    | mpleted                                                          | MLA Requests Not Completed 1<br>Edit Export (mia) Delete<br>Filter<br>undefined.mlax | • |

Click on Start Drafting Letter of Request

#### This page will be displayed:

#### Start Drafting Letter of Request

Welcome to the UNODC Mutual Legal Assistance Request Writer.

Mutual legal assistance (MLA) is a form of international cooperation to combat crime and a process by which States seek and provide assistance in gathering evidence for use in criminal cases. On request, States may employ their criminal justice powers, including compulsory powers, to provide assistance in criminal proceedings or other proceedings related to criminal matters. An MLA request can be based on an applicable treaty (international, regional or bilateral) or can be granted on the basis of national law, with or without a requirement for reciprocity.

A growing number of requests need to be made at short notice. Ensuring that a request is 'right first time' means that requested State is better positioned to assess and execute the request, especially in cases of assistance relating to digital evidence. To that end, a request must contain all critical information needed to (a) facilitate assessment of the request and (b) avoid legal pitfalls and obstacles in States operating under different legal systems.

The multilateral, regional, and bilateral drug and crime control conventions contain provisions on mutual legal assistance and other forms of cooperation. As part of its legal assistance services to Member States, the United Nations Office on Drugs and Crime has developed a Mutual Legal Assistance Request Writer Tool to help practitioners prepare in a timely manner proper, complete and effective requests, thus streamlining the MLA process. The Tool is designed to cover all serious offences, not just those established in accordance with international treaties or conventions.

The Tool guides practitioners step-by-step through the drafting process, using screen templates. The drafter selects drop-down menus in each template and fills in the various data fields provided. These fields can be easily adjusted to meet the legal and procedural requirements of the Requesting State. The Tool requires drafters to complete each screen sequentially to avoid incomplete requests and minimize risks of delay or refusal.

Once the drafter finishes entering the data, the Tool consolidates all data, and generates a draft request for final editing and signature. All requests written with the Tool can be saved into a database and accessed at any later time.

If there is uncertainty as to whether the information required from the Requested State needs the submission of a formal MLA request or, instead, an informal request suffices, the practitioners in the Requesting State should check in advance with the central authority of the Requested State whether a formal or informal request is needed.

>Next

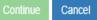

Click on Next after reading the practical information showed.

This will appear:

| Start Drafting | Letter of | Request |
|----------------|-----------|---------|
|----------------|-----------|---------|

You are strongly encouraged to consider using police channels to obtain the requested information or material. Some States do not require an MLA request for non-coercive measures and it may be possible to obtain assistance and evidence/information without resorting to MLA at all. Police-to-police cooperation is routinely more expeditious than the submission of MLA requests. You are strongly encouraged to consider using informal channels to obtain the requested information, where the requested country permits. If there is any doubt as to whether the Requested State requires an MLA request, consult directly with the appropriate authorities of the requested country.

Continue Cancel

Click Next, again.

# STEP 3 SELECTING THE DESTINATION COUNTRY AND THE REQUESTED ASSISTANCE

The system will present a list of countries. In this case we are going to choose France.

| Start Drafting Letter of Request                                                                                                    |  |  |  |  |  |
|----------------------------------------------------------------------------------------------------|--|--|--|--|--|
| It is often desirable for overseas authorities to obtain information about a matter before making an MLA request. This can help improve the quality of the MLA request, and makes it less likely that a request will be returned to the requesting authority for lack of information. |  |  |  |  |  |
| It is also a good practice to share draft MLA requests with the counterparts in the cooperating State before submitting the final MLA request.                                                                                                    |  |  |  |  |  |
| Except for proceedings related to criminal matters, requests for assistance in civil and administrative matters do not fall within the concept of<br>"mutual assistance in criminal matters".                                                                                         |  |  |  |  |  |
| To which country / territory are you submitting a Mutual Legal Assistance Request? Country Search                                                                                                    |  |  |  |  |  |
| Afghanistan                                                                                                    |  |  |  |  |  |
| Albania                                                                                                    |  |  |  |  |  |
| Algeria                                                                                                    |  |  |  |  |  |
| American Samoa                                                                                                    |  |  |  |  |  |
| Andorra                                                                                                    |  |  |  |  |  |
| Angola                                                                                                    |  |  |  |  |  |

Chose France and click on Next

### Then choose the assistance requested. In this case we choose testimony from witnesses:

| Start Drafting Letter of Request                                                                                    |               |             |              |   |
|----------------------------------------------------------------------------------------------------|---------------|-------------|--------------|---|
| Please select the form of service you are requesting:                                                               |               |             |              |   |
| Please note: other types of assistance can be added to the request when editing the form.                           |               |             |              |   |
|                                                                                                    |               | •           |              | , |
| Confiscation Order (made in the Requesting State, enforced in the Requested State)                                  |               |             |              |   |
| Confiscation Order (made and enforced in the Requested State)                                                       |               |             |              |   |
| Obtaining exhibits or documentary evidence (including government, private sector and personal records), from person | is or entitie | s in the Re | quested Stat | e |
| Obtaining evidence (facilitating temporary presence of foreign witnesses)                                           | o or ondio    |             | queeteu etut | Ĩ |
| Obtaining evidence (monitoring/interception/recording)                                                              |               |             |              |   |
| Obtaining evidence (live or recorded testimony) from witnesses                                                      |               |             |              |   |
| Obtaining evidence (search and seizure)                                                                             |               |             |              | ٦ |
| Obtaining evidence (facilitating temporary transfer of foreign prisoners/detained persons)                          |               |             |              |   |
| Preliminary investigation enquiries                                                                                 |               |             |              |   |
| Seizure/restraint order (made in the Requesting State, enforced in the Requested State)                             |               |             |              |   |
| Seizure/restraint order (made and enforced in the Requested State)                                                  |               |             |              |   |
| Service of criminal process-related documents                                                                       |               |             |              |   |
| Videoconferencing                                                                                                   |               |             |              |   |
| Transfer of Criminal Proceedings                                                                                    |               |             |              |   |
| Expedited preservation of stored computer data                                                                      |               |             |              |   |
| Ensuring access to stored computer data                                                                             |               |             |              |   |
| Real-time collection of traffic data                                                                                |               |             |              |   |
| Any other assistance                                                                                                |               |             |              |   |
| [Any other assistance example] Presence of operational personnel, including in the context of JITs                  |               |             |              |   |

# Click Next and insert a name or number for the request in the box:

| Start Drafting Letter of Request                                                                          |                                     |                                     |  |  |  |  |
|----------------------------------------------------------------------------------------------------|-------------------------------------|-------------------------------------|--|--|--|--|
| Please enter a unique name for the request<br>Tue Nov 06 2018 10:52:04 GMT+0100 (W. Europe Standard Time) |                                     |                                     |  |  |  |  |
| CASE_WILDLIFE_311-2018                                                                                    |                                     |                                     |  |  |  |  |
| Please note: latin text and no spaces will be compatible with the most systems.                           |                                     |                                     |  |  |  |  |
|                                                                                                    |                                     | Continue Cancel                     |  |  |  |  |
|                                                                                                    | Edit Export (.mla) Delete<br>Filter | Edit Export (.mla) Delete<br>Filter |  |  |  |  |

Click on <mark>Continue</mark>

In the next screen, a menu will be displayed. The first box is Add modules by selecting the required module from the drop down menu below. In this case it is not necessary to select any module. We could go directly to **Prior Contact** but no prior contact are mentioned in this case. So we can go to the next box.

Click on Type of Assistance.

In the box **Type of Assistance**, the previously selected type of assistance (Obtaining evidence from witnesses) will be displayed automatically:

| Prior Contact                                                  |   |
|----------------------------------------------------------------|---|
| Assistance Requested                                           |   |
| Type of assistance 🚯                                           |   |
| Obtaining evidence (live or recorded testimony) from witnesses | ۲ |

In the box (**Legal Basis)** a list of conventions will be presented. There is also the option Treaty not listed. You can use it to write the name of a different convention or to mention just reciprocity. In the present case select United Nations Convention Against Transnational Organized Crime, from the list.

# Legal Basis

\* United Nations Convention against Transnational Organized Crime and the Protocols thereto

Treaty not listed

## In the box Relevant persons write the identity and location of the witness

# Relevant persons

The identity and location of each person from whom the [live or recorded] testimony is sought, and give an explanation of why those persons are relevant. Why does the Requesting State require their testimony?

Witness: Robert Rivas, French citizen living in Paris, 13 rue André Malraux, 1er B.

In the box Acquisition of evidence describe the manner in which the evidence should be taken:

# Acquisition of evidence

A description of the manner in which the evidence should be taken (e.g. whether under oath or other appropriate caution to be administered) and recorded (e.g. process verbal, verbatim, videotaped, via video-link).

Process verbal

In the box **Authority participation** you should say if the participation of any authority from your country is requested (Prosecutor, Police Officers, etc). In this case no participation is requested:

# Authority participation

Whether and if so why, which and in what manner the Requesting State's investigatory, judicial, prosecution or other authorities wish to participate in the obtaining of the evidence.

No participation is requested

The box **Topics Covered** will be filled with the questions for the witness or guidance for the executing authority will be provided to hear the witness:

### **Topics covered**

If authorities of the Requesting State are not participating, a list of the topics to be covered and specific questions to be asked, including a point of contact in the Requesting State, should consultation by telephone become necessary during questioning.

The witness must declare everything he knows about the facts reported by the NGO "Save Wildlife". The copy of the complaint sent with this request

#### Box Privileges:

In this case no privilege is mentioned:

By clicking on Urgency it is possible to ask for urgent execution of the request

Urgency

This request is urgent

Note: Urgency should only be used under extreme circumstances where suspects may flee or evidence may be lost. Specifying an unnecessary urgency may result in your request being delayed or rejected

The box confidentiality brings the possibility to ask for protecting the confidentiality. Ins this case there is no special mention to confidentiality.

Confidentiality

This request should be treated as confidential and the names of those executing the request should not be disclosed.

#### **STEP 4: FACTS AND DETAILS OF THE CASE**

Clicking on **Summary of the Facts** you will open a box aimed to describe the facts:

#### Summary of the Facts

Give a clear and concise summary of the facts. The successful execution of a request routinely turns on whether the Requesting State establishes a clear nexus between the underlying illicit activity and the assistance sought. If the request seeks financial records in a money laundering investigation, for instance, then the facts should establish a link between the money laundering activity and the proceeds held in a specific account.

Please note specific information will be added below under Details of the case

#### Summary of Facts

On 3 October 2018 one representative of the NGO "Save Wildlife" communicated to the Police in Kampala that one of its volunteers was able to infiltrate in an important organization trafficking in chimpanzees from Uganda. This organization captured the animals in the National Park of the jungle of Bwindi to be sold through illegal market channels. The NGO mentioned the name of one of its volunteers that discovered the animals. This person was Robert Rivas, French citizen living in Paris, 13 rue André Malraux, 1er B. Following the indications of the NGO, three chimpanzees nine-month-old were found in a cage, prepared to be illegally exported. The chimpanzees were fund on 5 October 2018 in a property located in the City of Jinja, Kamuly Road, Km......, in the premises of the company "VOLCANO SAFARI LTD". More other protected animals were found, prepared to be sent to

#### مالد of th ..... --~ τı

| nen you will have to                                | provide the details of the case by opening the box <b>Details of the Case</b> :                                                            |
|-----------------------------------------------------|----------------------------------------------------------------------------------------------------|
| Details of Case                                     |                                                                                                    |
| Please add details of individual o<br>• Add Offense | offenses here. Add additional offences by clicking on the 'Add offence' button.                                                            |
| Offence                                             |                                                                                                    |
| Crime against wildlife and natu                     | ural resources                                                                                                    |
| In violation of (title of national                  | legislation)                                                                                                    |
| Article of the Penal Code of                        | f Uganda ganda                                                                                                    |
| Date start of criminality/offenc                    | e                                                                                                    |
| dd/mm/yyyy                                          |                                                                                                    |
| Date end of criminality/offence                     | e (relating to continuous crimes)                                                                                                    |
| 05/10/2018                                          | Giffense is ongoing                                                                                                    |
| Date of discovery                                   |                                                                                                    |
| 03/10/2018                                          |                                                                                                    |
| Dates are approximate                               |                                                                                                    |
| f any of the previous dates are a                   | approximate, please describe details about approximate dates                                                                               |
| The exact initial date when the                     | e criminal organization started its illegal activity is not known.                                                                         |
| Relevant provisions                                 |                                                                                                    |
|                                                     | elevant provisions. If the offense at issue is a common law offense, include an explanation of what the Requested country will<br>offense. |
| Article of the Penal Code of L<br> "                | Jganda:                                                                                                    |
|                                                     |                                                                                                    |

• Remove Offense

Opening the boxes **Suspect Information** and **Current Status of the Case** you will provide more information

| Suspect Information                                                                                                    |                                                              |  |   |   |  |  |  |
|----------------------------------------------------------------------------------------------------|--------------------------------------------------------------|--|---|---|--|--|--|
| Suspect is unknown Suspect is known Add Suspect Add Organization                                                                                                    |                                                              |  |   |   |  |  |  |
| Suspect                                                                                                    |                                                              |  |   |   |  |  |  |
| Family Name                                                                                                    | Juan                                                         |  |   |   |  |  |  |
| First Name(s)                                                                                                    | Martínez                                                     |  |   |   |  |  |  |
| Middle Name                                                                                                    | Martínez                                                     |  |   | _ |  |  |  |
| Date of Birth                                                                                                    | 08/01/1990                                                   |  | Ħ |   |  |  |  |
| Location of Birth                                                                                                    | Madrid                                                       |  |   |   |  |  |  |
| Suspect particulars Any additional information you would like to provide such as: Name(s); Address(es); Birth; Physical ID(s); Citizenship(s); Language(s)  C Remove Suspect |                                                              |  |   |   |  |  |  |
| Legal Person/Entity<br>Entity ID<br>Entity Name                                                                                                    | Entity ID Registered in Uganda with the number X-222422-2018 |  |   |   |  |  |  |
| Place of Incorporation                                                                                                    | - VOLGINO SATARI LID                                         |  |   |   |  |  |  |
|                                                                                                    | - Juija                                                      |  |   |   |  |  |  |
| Date of Incorporation                                                                                                    | 04/06/2018                                                   |  |   |   |  |  |  |
| Suspect Legal Person/Entity Particulars                                                                                                    |                                                              |  |   |   |  |  |  |
| Legal person/Entity; Addresses; Director/Principal/Controller; History VOLCANO SAFARI LTD                                                                                    |                                                              |  |   |   |  |  |  |
| VOLCANO SAFARI ELD<br>Jinja, Kamuly Road, Km<br>Owner and manager: Juan Martinez Martinez                                                                                    |                                                              |  |   |   |  |  |  |

#### Current Status of the Case

#### Give a clear and concise summary of the current status of the case, including the following, if appropriate:

Investigations (commenced, continuing, concluded); Relevant assets (restrained, seized, confiscated); Arrests (dates, warrants, etc.); Charges laid; Prosecution (commenced, continuing, concluded); Trial (commenced, continuing, concluded); Convicted/Condemned and the date; Appeal(s); Supporting evidence (judgments, documents, testimony and any other type of evidence)

#### Current status of the case

The Office of the Director of Public Prosecution is preparing an inditement against the suspect Juan Martínez Martínez

# STEP 5: REQUEST EXECUTION REQUIREMENTS, TRANSMISSION CHANNELS AND SIGNING AUTHORITY

By clicking on **Request Execution Requirements**, you can ask the executing authority to respect procedural requirements for the validity of the evidence in your country:

Request Execution Requirements

Special procedures required

Do you require the Requested State to follow any special procedures to ensure that the assistance will accomplish its purpose?

Admissibility requirements for evidence

Presence of judges, magistrates, defense counsels or other specified officials

Other

#### Special procedures detail

For any selected item above, explain in detail:

1. the special procedure to be followed;

2. why it must be followed; and

3. the consequences to your case if they are not.

The witness must swear to tell the truth in other case, the evidence will not be valid

Then you have to open the box **Transmission Channels** and select one of the options. In this case, diplomatic channel is chosen.

| Transmission Channels                                                                                                    |
|----------------------------------------------------------------------------------------------------|
| Sending Request                                                                                                    |
| Please indicate the channel that will be used to send this request.                                                                                                    |
| · ·                                                                                                    |
| Directly from central authority to central authority without copying the Ministry of Foreign Affairs Via the diplomatic channel (from our Ministry of Foreign Affairs) Via INTERPOL (in urgent cases) Direct transmission from competent authority to competent authority (court-to-court assistance) copying the central authority Ves, this request will also be copied to other authorities. |
| Signing Authority                                                                                                    |

#### Opening Signing Authority, you have to choose one of the options:

| S | igning Authority                                                                                                  |                                    |
|---|----------------------------------------------------------------------------------------------------|------------------------------------|
|   | I am signing this request on 2018/11/06                                                                           |                                    |
|   |                                                                                                    | ,                                  |
|   | under a power to make such requests vested directly in me.<br>under lawful delegation from the Central Authority. | Please select an item in the list. |

### Then, the name of the signing authority can be put in the box **Signed by**:

| Signing Authority                                          |   |  |  |  |
|------------------------------------------------------------|---|--|--|--|
| l am signing this request on 2018/11/06                    |   |  |  |  |
| under a power to make such requests vested directly in me. | , |  |  |  |
| Signed by                                                  |   |  |  |  |
| Robert M, Director of Public Prosecution                   |   |  |  |  |
|                                                            |   |  |  |  |